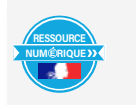

Révision du brevet de l'académie de Créteil : utilisation de la BRNE BAREM pour réviser le brevet Lors du groupe de travail BRNE des JANE, Nicolas LEMOINE (professeur de maths) et Cyril MICHAU (professeur de maths et animateur DANE) ont présenté leur module de révision brevet, publié sur le site disciplinaire des mathématiques de l'académie de Créteil :

<http://maths.ac-creteil.fr/spip.php?article248>

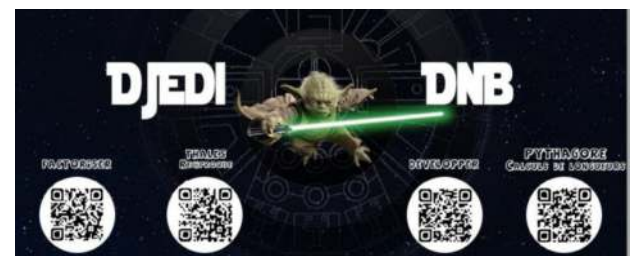

Le module de révision de brevet #Revbrevet comprend 14 modules thématiques pour enseignants et élèves. Les 14 modules ont une durée courte d'environ 15 minutes et incluent :

- une présentation de la notion
- une vidéo de 3 minutes qui explique la notion avec un exemple
- un QCM
- un exercice un peu plus complexe où l'élève rédige sa réponse
- une tâche à prise d'initiative ou un exercice de brevet.

Les enseignants peuvent aussi y accéder pour avoir un suivi et modifier le module à leur guise

## **Les modules proposés en session ouverte (attention : il ne faut pas être connecté avant d'y accéder) :**

- PYTHAGORE [Calcul de longueur](https://edu.tactileo.fr/go?code=ZL0G)
- PYTHAGORE [Montrer qu'un triangle est rectangle ou non](https://edu.tactileo.fr/go?code=LC4M) :
- THALÈS – [Calcul de longueur](https://edu.tactileo.fr/go?code=NTTQ) :
- THALÈS – [Parallélisme](https://edu.tactileo.fr/go?code=TMQZ) :
- TRIGONOMÉTRIE [Calcul de longueur](https://edu.tactileo.fr/go?code=RG61)
- TRIGONOMÉTRIE [Calcul d'angle](https://edu.tactileo.fr/go?code=XXXR)
- PROBABILITÉS [D'après les épreuves 2017](https://edu.tactileo.fr/go?code=CDXM)
- TRANSFORMATIONS :<https://edu.tactileo.fr/go?code=Z93H>
- ALGORITHMIQUE [D'après des épreuves 2017 et 2018](https://edu.tactileo.fr/go?code=XBYS)
- PUISSANCES : <https://edu.tactileo.fr/go?code=YR9Z>
- FACTORISATION : [Factoriser une expression littérale](https://edu.tactileo.fr/go?code=86Y1)
- DIVISEURS ET NOMBRES PREMIERS :<https://edu.tactileo.fr/go?code=6CRA>
- ÉQUATIONS ET INÉQUATIONS : [Équations et inéquation](https://edu.tactileo.fr/go?code=2WY6)
- DÉVELOPPER : [Développer une expression littérale](https://edu.tactileo.fr/go?code=MJ63)